# **XVI Congreso Nacional de Tecnologías de la Información Geográfica 25, 26 y 27 de Junio de 2014. Alicante.**

# Aplicación móvil para la gestión y análisis de los datos espaciales de interés turístico en el territorio de Bilbao

Antonio Álvarez Carranza<sup>a</sup>, Gianfranco Di Pietro<sup>b</sup>, Fabio Rinnone<sup>b</sup>, Antonio Condorelli<sup>c</sup>

> *a Ingeniero técnico forestal <sup>b</sup>Geofunction Srls <sup>c</sup>Università degli Studi di Catania E-mail: dipietro@geofunction.it*

#### **Resumen**

El presente estudio ha desarrollado y puesto a punto los componentes software y datos de un sistema para la consulta in situ de cartografía en dispositivos móviles (smartphone y tablet) dotados de GPS y conexión a internet. Utilizando librerías de código abierto, ha sido implementada una aplicación para dispositivos Android que permite la consulta de servicios y análisis del territorio. La aplicación hace que el usuario obtenga información mediante combinaciones de consultas espaciales y de atributos. Mediante múltiples capas, la aplicación permite buscar el camino óptimo para alcanzar el punto o información deseada a través de implementación de algoritmos de routing sobre grafos de carretera. Los resultados de búsqueda se ven influidos por los ajustes personalizados por el usuario y se gestionan mediante un enfoque basado en la lógica difusa (fuzzy logic).

Se obtuvieron múltiples objetivos: un mayor intercambio y utilización de datos espaciales, la mayor presencia de las entidades en el marco del geoturismo y el marco institucional y por último, la creación de un sistema de gestión y consulta de un territorio aumentado útil no sólo para los turistas y los ciudadanos, sino también para los profesionales y las empresas. Con particular importancia, se ha dado la posibilidad de seleccionar carriles bici con cálculos y algoritmos de routing adaptados a las exigencias de una movilidad sostenible.

Palabras clave: percepción urbana; identidad local; android; mapas; ciudades inteligentes; sig móvil

# **1. Introducción**

En la presente investigación se pone como estudio una metodología operativa para la realización de aplicaciones para dispositivos móviles, capaz de efectuar múltiples funciones de consultas de datos elaboradas en ámbito GIS.

Esta metodología, en el ámbito de la presente memoria, serà aplicadaen particular a los siguientes temas:

- Analisis sujetivo de la percepción urbana*,* análisis comparativo (*benchmarking*) entre zonas diversas de una ciudad (o de un territorio) mediante una ponderación asistida en lógica fuzzy de los atributos y de los valores relativos a diversos ambientes temáticos.
- Representación cartográfica y combinación de datos territoriales, con posibilidad de consultar y visualizar las características de un territorio, o de una ciudad.

 La investigación parte de la premisa teórica fundamental de que no hay unidad de interpretación de las características temáticas (percepción urbana) de un barrio de la ciudad (o de una parte del territorio) por parte de los diferentes sujetos. Unas personas prefieren barrios dotados de determinadas características turísticas y económicas y otras lo contrario. Peculiaridades urbanísticas demandadas por un ciudadano pueden ser rechazadas por otro. Por ejemplo si pensamos en la presencia de locales nocturnos o de infraestructuras para el transporte.

 Por esto, se considera útil y estratégico dar a cada usuario singular la posibilidad de analizar el territorio, de manera asistida, a través de una aplicación móvil.

La lógica difusa<sup>\*</sup> es útil para obtener resultados más correctos y comparables. A voluntad del usuario, las evaluaciones no conducen a resultados únicos, sino más bien un conjunto de diferentes soluciones posibles de las que se elige la favorita en base al rendimiento más o menos convincente en las diferentes temáticas investigadas.

 La aplicación desarrollada es un *Web-Mobile-GIS* (Di Pietro & Rinnone, 2012) que hace el análisis comparativo en tiempo real entre elementos geográficos denominados polígonos de *local identity* (identidad local) (Laboratorio Permanente, 2009). Al usuario se le da la posibilidad de actuar en las ponderaciones de las consultas a través de una metodología de *input* asistida e intuitiva.

 El modelo descrito es aplicable a cualquier ciudad que esté en posesión de una adecuada cantidad y calidad de datos territoriales. Ha sido testado anteriormente para la ciudad de Milán (Geofunction Srls, 2013), en Italia, para la que se encuentran disponibles con licencia abierta numerosos datos e informaciones territoriales útiles para aplicaciones de este tipo. En el presente trabajo presentamos el caso de estudio de Bilbao. En el panorama europeo de la publicación de *datos geográficos abiertos*, la ciudad de Bilbao está entre las mejores experiencias en términos de cantidad y calidad de los datos abiertos al uso público. Además las tipologías de datos disponibles y libremente reutilizables se prestan muy bien a la metodología descrita.

<sup>\*</sup> Desarrollado en la década de los sesenta por Lotfi A. Zadeh, profesor de la Universidad de California, Berkeley, la lógica difusa, en cotraposición con la lógica determinista, se basa en la idea de que la información no debe ser necesariamente verdadera o falsa, sino que existe un grado difuso de verdad o falsedad. La aplicación de la lógica difusa es eficaz en los casos relacionados con caracteres difusos, subjetivos, cualitativos, o no fácilmente comparables de manera objetiva, sino más bien con una óptica probabilística o aleatoria.

# **2. Metodología propuesta**

#### *2.1. Recogida y catalogación de datos geográficos y territoriales*

Bajo la denominación de datos geográficos se engloban, como es conocido, todas las tipologías de datos que tengan un sentido espacial, preciso o difuso, informatizado y utilizable para los análisis espaciales (geoprocesamiento).

El enfoque utilizado para esta investigación no prevé ninguna restricción a las tipologías de los datos geográficos. Se sugiere de hecho el mayor número posible de datos disponibles: de este modo, cuanto mayor es la cobertura y la variedad de las temáticas investigadas, mayor será el resultado del análisis comparativo y el nivel de interés por parte del usuario.

Sin embargo, es necesario dividir los datos recogidos en algunas categorías. En la selección de los criterios se ha dado especial importancia a la sostenibilidad del transporte público (Belvisi, 2011) y a la movilidad sostenible en bicicleta (Dijkstra & Pucher 2000; Dijkstra & Pucher 2003).

Se propone una clasificación que considera la influencia de la percepción del usuario, bien sea ésta positiva o negativa.

En el primer grupo (*Positive Class*, clases con tendencia a una percepción positiva por parte del usuario) englobamos:

- *Transportes*: infraestructuras de transporte público, itinerarios, líneas férreas, carril bici, presencia de puntos para el *bike sharing*, aparcamientos públicos o privados, etc.
- *Cultura*: elementos culturalmente relevantes para un barrio o una ciudad: patrimonio arquitectónico, histórico, religioso, artístico, escuelas, universidades, museos, etc.
- *Comercio*: presencia de actividades comerciales o estructuras comerciales: negocios, parques comerciales, lugar de ferias, presencia de hoteles, campings, restaurantes, etc.

 Por otro lado, el segundo grupo (*Negative Class*, clases con tendencia a una percepción negativa por parte del usuario):

- *Coste de la vida*: valores inmobiliarios, redito medio de la población, los precios promedio de consumo de determinados productos elegidos como muestra.
- *Degradación ambiental*: indices y tasas de mortalidad para algunas enfermedades, indicadores estadísticos territoriales de polución, presencia de infraestructuras con impacto ambiental (vertederos, industrias químicas), etc.
- *Degradación social*: tasas de criminalidad, presencia de malestar social, fracaso escolar, delincuencia juvenil, etc.

Con respecto al origen de los datos, en la óptica de la directiva INSPIRE (European Parliament, Council of the European Union, 2007) y en la difusión europea de los datos geográficos abiertos, es oportuno utilizar conjunto de datos publicados según licencia abierta.

 Estimando la percepción urbana subjetiva de un territorio, es oportuno comparar los valores característicos urbanos de las diversas zonas que tienen cierta homogeneidad en esta percepción. Para la definición de las zonas mínimas de análisis para la percepción urbana, frecuentemente, es suficiente tener en consideración las subdivisiones administrativas de los barrios o de las secciones de una ciudad. De hecho, las delimitaciones físicas de los barrios (los polígonos geográficos) a menudo nacen para efectuar análisis de gestión y en general dan cuenta de la homogeneidad cultural e identidad en el propio barrio. Los elementos de cada barrio, por tanto, determinan la identidad local que el usuario valorará en el análisis comparativo.

#### *2.2. Geoprocesamiento*

Una vez definidos en cartografía los polígonos sobre los que se evalúa la identidad local, se hace el análisis de geoprocesamiento para caracterizar las singularidades de cada polígono en base a cada dato recuperado y catalogado expuesto en el párrafo anterior.

Los análisis de geoprocesamiento deben abastecer parámetros estadísticos de base para una valoración por parte del usuario en la aplicación durante el análisis comparativo.

Un software gratuito y abierto para el análisis territorial como por ejemplo Gvsig (Anguix & Carrión, 2005) o QGIS (Quantum GIS Development Team, 2013) es adecuado para ofrecer un soporte a estos procedimientos preliminares.

Los análisis de geoprocesamiento pueden ser de varios tipos:

- *Count*: conteo del número de elementos en el polígono, aplicable a los datos de tipo puntual; por ejemplo el número de hoteles de 2 estrellas en un barrio.
- *Length*: suma de las longitudes de elementos lineales en un polígono.
- *Área*: suma de las áreas de los datos poligonales de un polígono.

A estos análisis de base se pueden añadir otras elaboraciones elementales como por ejemplo:

- *Mean*: media aritmética de los atributos de elementos puntuales en un polígono analizado. Por ejemplo "la media de los valores inmobiliarios extrapolados a elementos puntuales (compraventa, alquiler, etc.)".
- *Sum*: suma de los atributos de elementos puntuales de un polígono. Por ejemplo "la suma de los visitantes anuales de los museos que hay en un polígono analizado".

 Sin embargo, algunos datos geográficos no pueden ser tratados directamente con el proceso descrito anteriormente. Es necesario, a veces, un tratamiento previo con factores normalizantes, por ejemplo la extensión de los polígonos o la población residente.

Se pueden añadir también los siguientes análisis de geoprocesamiento:

- *C.S.D. (Count Spatial Ratio):* conteo de los elementos de un polígono en relacción también con su extensión. Por ejemplo "número de paradas de autobús por kilómetro cuadrado".
- *C.P.D. (Count Population Ratio):* conteo de los elementos de un polígono en relacción también con la población que reside en el mismo. Por ejemplo "número de farmacias por habitante".
- Y así sucesivamente.

 Los índices generados de estas elaboraciones, a veces no permiten un análisis detallado del rendimiento ambiental o urbanístico de una ciudad, pero sí representan bien las principales características para el análisis comparativo.

 Todos los indicadores generados de las operaciones de geoprocesamiento vienen en una tabla de atributos en la geometría del polígono sobre el que se evalúa la identidad local.

# *2.3. Análisis comparativo de la identidad local*

Se indica con *l* el número de polígonos de las *local identity y* con *g* el número de indicadores calculados con las operaciones de geoprocesamiento.

$$
A = \begin{pmatrix} a_{1,1} & a_{1,2} & \dots & a_{1,g} \\ a_{2,1} & a_{2,2} & \dots & a_{2,g} \\ \vdots & \vdots & \vdots & \vdots \\ a_{l,1} & a_{l,2} & \dots & a_{l,g} \end{pmatrix}
$$
 (1)

Se define el vector "*sign*"

$$
\overline{s} = (s_1, s_2, \dots, s_j, \dots, s_g) \text{ donde } s_j = \begin{cases} +1 \leftarrow if \ j \in \text{positive class} \\ -1 \leftarrow if \ j \in \text{negative class} \end{cases} \tag{2}
$$

Se define el vector " $m\_slope$ "  $\overline{m} = (m_1, m_2, ..., m_j, ..., m_g)$  de este modo

$$
m_{j} = \frac{s_{j}}{\max\{a_{1,j}, a_{2,j}, \dots a_{i,j}, \dots, a_{l,j}\}} \text{ donde } (a_{1,j}, a_{2,j}, \dots, a_{l,j}) = \begin{pmatrix} a_{1,j} \\ a_{2,j} \\ \vdots \\ a_{l,j} \end{pmatrix}^{T}
$$
(3)

El vector "*m\_slope*" proporciona para cada elemento *j* un atributo igual a la inversa del máximo valor. Se define ahora el vector

$$
\overline{q} = \{q_{1,}q_{2,}...q_{j},...,q_{g}\} : q_{j} = \begin{cases} 1 & \text{if } s_{j} = -1 \\ 0 & \text{if } s_{j} = +1 \end{cases}
$$
(4)

Analizando la componente numérica  $m_j \cdot a_{i,j} + q_j$  se obtiene un índice normalizado (linealmente) de la performance de la singular local identity en análisis comparativo con los demás polígonos. La componente tiene un valor comprendido entre *0* y *1*. Será igual a *1* si es igual a la mejor performance *j* de entre todos los polígonos y *0* se corresponde con la peor performance *j* entre los polígonos analizados.

Esta componente viene en una nueva matriz "normalizada" *U*:

$$
U = \begin{pmatrix} u_{1,1} & u_{1,2} & \dots & u_{1,g} \\ u_{2,1} & u_{2,2} & \dots & u_{2,g} \\ \vdots & \vdots & \vdots & \vdots \\ u_{l,1} & u_{l,2} & \dots & u_{l,g} \end{pmatrix}
$$
 (5)

donde  $u_{i,j} = m_j \cdot a_{i,j} + q_j$  para  $0 \le u_{i,j} \le 1$ .

La matriz *U* viene utilizada como base de cálculo para las sesiones de análisis comparativo que vienen lanzadas por parte del usuario.

Para estimar la propia percepción urbana cada persona utiliza su propia escala de valores, más o menos compleja y efectúa comparaciones ponderadas según sus propias exigencias. Vienen considerados en el presente dos niveles de ponderación:

- Ponderacion avanzada *(advanced weighting)*: el usuario gestiona las ponderaciones de todas las performance generadas por el geoprocesamiento (números de atributos iguales *g*).
- Ponderación agregada para ámbitos (*aggregate weighting*): el usuario define las ponderaciones a atribuir a ámbitos temáticos en los cuales los datos han sido clasificados.

 Si definimos *c* el número de los ámbitos en los cuales han sido subdivididos (es. *c = 6*), los datos de ponderación vienen inscritos en los siguientes elementos

$$
\bar{i} = (i_1, i_2, ..., i_k, ..., i_c) \quad : \quad \sum_{k=1}^{c} i_k = 1 \tag{6}
$$

$$
P = [p_{k,j}] = \begin{pmatrix} p_{1,1} & p_{1,2} & \dots & p_{1,j} & \dots & p_{1,g} \\ p_{2,1} & p_{2,2} & \dots & p_{2,j} & \dots & p_{2,g} \\ \vdots & \vdots & \ddots & \vdots & \ddots & \vdots \\ p_{c,1} & p_{c,2} & \dots & p_{c,j} & \dots & p_{c,g} \end{pmatrix} : \sum_{j=1}^{g} p_{k,j} = 1 \quad \forall k \in \{1,2,\dots,c\}
$$
 (7)

En este punto, es posible mediante una simple operación algebraica hacer un análisis comparativo.

Las matrices en juego son *U, P, y* el vector  $\overline{i}$ , para efectuar una comparación "ponderada" de los elementos de la matriz *U* se efectúa una doble media ponderada entre una fila de la matriz *P* la correpondiente columna de la matriz *U* y el elemento del vector *i* .

Se define de este modo la matriz de los valores *V:* 

$$
V = \begin{bmatrix} v_{i,k} \end{bmatrix}^{(x_c)} = \begin{pmatrix} v_{1,1} & \dots & v_{1,c} \\ \vdots & v_{i,k} & \vdots \\ v_{l,1} & \dots & v_{l,c} \end{pmatrix}
$$
 (8)

donde

$$
v_{ik} = i_k (p_{k,1}, p_{k,2}, \dots, p_{k,j}, \dots, p_{k,g}) \cdot \begin{pmatrix} u_{i,1} \\ u_{i,2} \\ \vdots \\ u_{i,j} \\ \vdots \\ u_{i,g} \end{pmatrix}
$$
 (9)

Las filas de la matriz *V* contienen las puntuaciones obtenidas de los polígonos de *local identity* respecto a las temáticas en las cuales los datos han sido subdivididos. Los valores de *V* no tienen un significado físico ni geográfico, son puntuaciones que un polígono singular obtiene de ponderaciones impuestas y en relación a los valores de los otros polígonos en la misma temática.

### **3. El caso de studio**

A los fines de la presente investigación, se ha elegido el modelo de desarrollo utilizando los bancos de datos relaccionados con la licencia abierta de varios entes y referidas a la ciudad de Bilbao. La mayor parte de los *datasets* utilizados vienen del proyecto opendata.euskadi.net (Jaurlaritza, 2011).

En la integración de algunos datos, para dar un corte turístico a los análisis comparativos han sido efectuadas encuestas específicas por parte del grupo de investigación. Por ejemplo para los análisis relativos a los valores inmobiliarios se han llevado a cabo análisis de mercado basados en anuncios inmobiliarios web en el periodo de Noviembre–Diciembre 2013 realizados por Geofunction Srls. Otras contribuciones proceden de la base de datos de openstreetmap.org.

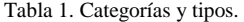

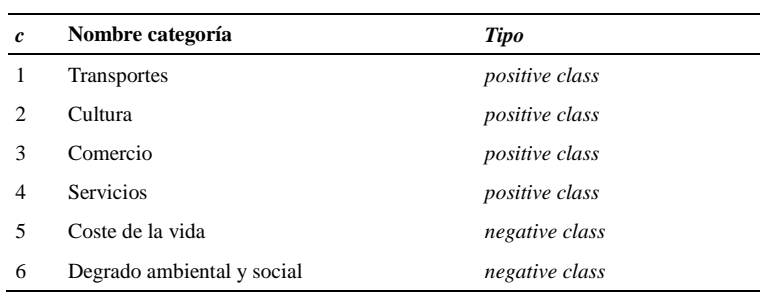

En las seis categorías de arriba han sido inscritas otros 95 conjunto de datos de varias tipologías, todos referidos a elementos puntuales, lineales o poligonales de Bilbao. A ellos se han añadido otros ya elaborados relativos a estadísticas demográficas y sanitarias de los barrios de Bilbao, lo que hace un total de 100 conjuntos de datos y capas utilizadas para este estudio.

Para la elaboración de la unidad mínima de análisis se ha optado por elegir los barrios como elementos de identidad local. Los barrios de Bilbao utilizados son 46.

Para cada conjunto de datos han sido lanzadas una o más operaciones de geoprocesamiento sobre los polígonos de los barrios para calcular los datos a utilizar en las comparaciones y el análisis comparativo.

Los valores obtenidos han sido normalizados en un intervalo de números reales entre *0* y *1* para conseguir el análisis comparativo entre varios barrios.

Al usuario le viene dada la posibilidad de establecer las ponderaciones que se asignarán. Esta operación viene gestionada en tiempo real por la aplicación desarrollada según una metodología que se expone a continuación.

# **4. Implementación de la aplicación**

La app ha sido llamada *local\_id* y es para dispositivos Android compatible con las versiones 3.0 Honeycomb (Android API Level 11) y sucesivas.

La implementación ha sido realizada en lenguaje Java. Para el cálculo matricial en el motor de análisis comparativo de *local\_id*, se ha hecho uso de la librería JAMA (*Java Matrix Package*) (Hicklin & Moler & Webb & Boisvert & Miller & Pozo & Remington, 2012). JAMA ofrece un *API* de álgebra lineal y proporciona clases a nivel de usuario para la creación y manipulación de números reales y de matrices.

Para la elección del Sistema de Gestión de Base de Datos (SGBD) se ha optado por el modelo relacional (Garcia-Molina & Ullman & Widom, 2002). El Sistema de Gestión de Bases de Datos (SGBD) utilizado fue MySQL (Du Bois, 2004). De propiedad de Oracle y liberado bajo la licencia GPL y comercial, MySQL aporta, a partir de la versión 5.0.16, extensiones espaciales que permiten la creación, almacenamiento, análisis y consulta de elementos espaciales y geométricos.

En MySQL pueden ser gestionados puntos, líneas, polígonos y sus representaciones en formato WKT (*Well Known Text*) (Open Geospatial Consortium, Inc., n.d.). Este último es un formato de texto creado para representar objetos geométricos simples (*Geometry*, *Point*, *LineString*, *Polygon*, etc.) y geometrías múltiples, es decir, colecciones de geometrías (*MultiPoint*, *MultiLineString*, *MultiPolygon*, etc.).

Los datos almacenados en la base de datos son interrogados mediante scripts PHP que generan respuestas en formato JSON (*JavaScript Object Notation*) (Bray, 2013), una sintaxis basada en JavaScript, típicamente usada para el intercambio de datos entre cliente y servidor.

La aplicación Android, mediante un oportuno analizador JSON implementado en Java, extrapola las informaciones del listado JSON de manera que puedan ser gestionadas por adecuadas librerías capaces de elaborar eficientemente los datos espaciales.

La aplicación ha sido acompañada de algoritmos de *routing* que permiten la solución de rutas entre grafos de carretera aprovechando las informaciones relativas a las vías a través de un procesamiento previo de los datos LIDAR disponibles en el portal opendata.euskadi.net

Se ha hecho uso de JTS (*Java Topology Suite*) (Vivid Solutions, Inc., 2002), una librería de código abierto, desarrollado por Vivid Solutions, Inc., que proporciona un API para la gestión de geometrías 2D. JTS incluye además, clases para el análisis de las cadenas en formato WKT. Para la integración de los mapas en el dispositivo se ha hecho uso de las librerías Google Maps Android API v2. Estas librerías gestionan el acceso a los server de Google Maps y permiten representar en un mapa, puntos, líneas y polígonos además de imágenes superpuestas al mapa de base (Google, Inc., 2013).

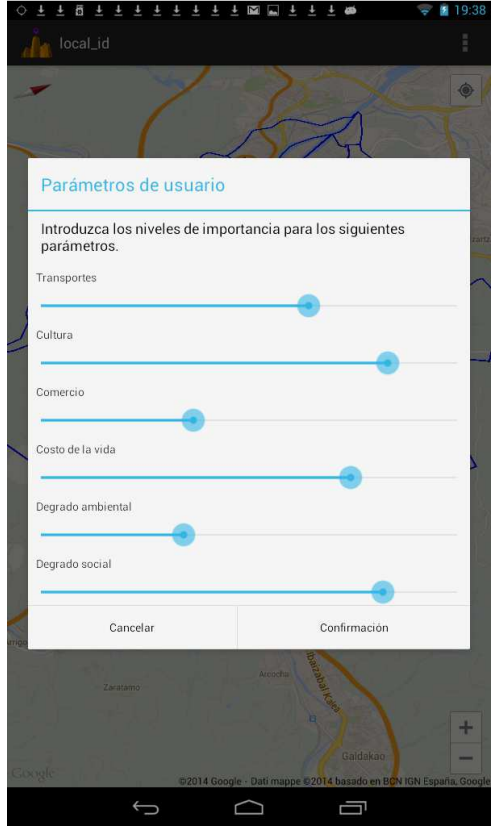

Fig. 1. Una pantalla de aplicación.

#### **5. Conclusiones**

En este estudio se ha desarrollado una metodología para evaluar, en dispositivos móviles, la identidad local de un usuario en una ciudad de dimensiones medias. A través de un procedimiento de comparación personalizada de consultas de la ciudad de Bilbao ha sido posible realizar una aplicación para Android que permite consultar datos territoriales a través de superposiciones cartográficas.

La presente metodología se ha desarrollado en gran parte por la empresa Geofunction Srls durante el desarrollo de la aplicación para Android denominada *local\_id* (http://bit.ly/local-id) y será objeto de implementación en otras ciudades.

El método es aplicable a cualquier ciudad de dimensiones medias que tenga un banco de datos públicos y accesibles. Por tanto, en un futuro inmediato se prevé el desarrollo de aplicaciones basadas en esta metodología en diversas ciudades europeas que publican datos abiertos. De este modo, se podrá emplear por parte del usuario una única plataforma software y web que permita evaluar las consultas de los barrios de más ciudades de modo que se pueda evaluar la identidad local en más ciudades del mundo.

#### **Referencias**

Di Pietro G., Rinnone F. (2013). *Web-mobile-GIS, la nuova frontiera di pubblicazione dei dati cartografici*. In: Biallo G. (eds.) *Dati Geografici Aperti – Istruzioni per l'uso*. Associazione OpenGeoData Italia, Roma.

Laboratorio Permanente (2009). *Nuclei di identità locale*. http://www.laboratoriopermanente.com/?p=818.

European Parliament, Council of the European Union (2007). *Directive 2007/2/EC of the European Parliament and of the Council of 14 March 2007 establishing an Infrastructure for Spatial Information in the European Community (INSPIRE)*.

Belvisi, G.R. (2011). *I GIS per il monitoraggio e la pianificazione dei trasporti urbani sostenibili: casi di studio negli Stati Uniti*  (Master's thesis). Alma Mater Studiorum - Università di Bologna.

Dijkstra L, Pucher J (2000). *Making walking and cycling safer: Lesson from Europe.* Tranportation Quarterly Vol. 54 No. 3.

Dijkstra L. Pucher J (2003). *Promoting Safe Walking and Cycling to improve publich healt: Lesson from The Netherland and Germany,*  American Journal of Public Healt Vol 93 No.9.

Anguix, A., & Carrión, G. (2005). *gvSIG: Open Source Solutions in spatial technologies*. GISPLANET, Estoril, Portugal.

Quantum GIS Development Team (2013*). Quantum GIS Geographic Information System. Open Source Geospatial Foundation Project*. http://qgis. osgeo. org.

Geofunction Srls (2013). *local\_id: Where is your local identity?* http://www.slideshare.net/geofunction/localid.

Jaurlaritza E. (2011). *Open Data Euskadi, el portal de datos abiertos del Gobierno Vasco*. http://opendata.euskadi.net/.

Hicklin, J., Moler, C., Webb, P., Boisvert, R. F., Miller, B., Pozo, R., Remington, K. (2012). *Jama: A Java matrix package*. http://math. nist. gov/javanumerics/jama.

Garcia-Molina, H., Ullman, J. D., Widom, J. (2002). *Database Systems: The Complete Book*. Prentice Hall.

Du Bois, P. (2004). *MySQL*. Pearson Italia Spa.

Open Geospatial Consortium, Inc. (n.d.). *Well Known Text format*. http://www.geoapi.org/2.0/javadoc/org/opengis/referencing/docfiles/WKT.html.

Bray, T. (2013). *The JSON Data Interchange Format*. Standard ECMA-404.

Vivid Solutions, Inc. (2006). *Java Topology Suite*. http://www.vividsolutions.com/jts/JTSHome.htm.

Google, Inc. (2012). *Google Maps Android API v2*. https://developers.google.com/maps/documentation/android/.